# **HTML атрибут: disabled (отключен)**

Логический disabled атрибут, если он присутствует, делает элемент недоступным для изменения, фокусировки или даже отправки с формой. Пользователь не может ни редактировать, ни фокусироваться на элементе управления или его потомках.

# Попробуй

## Обзор

Eсли disabled атрибут указан в элементе управления формой, элемент и его потомки элемента управления формой не участвуют в проверке ограничений. Часто браузеры выделяют такие элементы управления серым цветом и не получают никаких событий просмотра, таких как щелчки мыши или события, связанные с фокусом.

Атрибут disabledподдерживается <br/>button>, <fieldset>, <optgroup>, <option>, <select>, <textarea>  $u$  <input>.

Этот логический отключенный атрибут указывает, что пользователь не может взаимодействовать с элементом управления или его дочерними элементами управления. Если этот атрибут не указан, элемент управления наследует свою настройку от содержащего его элемента, например fieldset; если нет содержащего элемента с disabled установленным атрибутом, а сам элемент управления не имеет атрибута, то элемент управления включен. Если объявлено в <optgroup>, выбор остается интерактивным (если не отключено иное), но ни один из элементов в группе параметров не может быть выбран.

> Примечание. Если а <fieldset> отключен, все элементы управления дочерней формой отключены, за исключением элементов управления формы в файле <legend>

Если к вспомогательному элементу disabled применен атрибут, :disabled к нему также применяется псевдокласс. И наоборот, элементы, которые поддерживают disabled атрибут, но не имеют набора атрибутов, соответствуют псевдоклассу :enabled.

Этот логический атрибут не позволяет пользователю взаимодействовать с кнопкой. Если этот атрибут не установлен, кнопку все равно можно отключить из содержащего ее элемента, например <fieldset>; если содержащего элемента с установленным атрибутом нет disabled, кнопка активна.

Firefox, в отличие от других браузеров, будет сохранять динамическое отключенное состояние при <br/>button> загрузке страниц. Используйте :autocomplete атрибут для управления этой функцией.

Last<br>update: update: 2023/08/31 software:development:web:docs:web:html:attributes:disabled https://book51.ru/doku.php?id=software:development:web:docs:web:html:attributes:disabled 11:42

#### **Взаимодействие атрибутов**

Разница между disabled и [:readonly](https://book51.ru/doku.php?id=software:development:web:docs:web:html:attributes:readonly) заключается в том, что элементы управления, доступные только для чтения, по-прежнему могут функционировать и по-прежнему доступны для фокусировки, тогда как отключенные элементы управления не могут получать фокус и не отправляются вместе с формой и обычно не функционируют как элементы управления, пока они не включены.

Поскольку значение отключенного поля не может быть изменено, [:required](https://book51.ru/doku.php?id=software:development:web:docs:web:html:attributes:required) оно не оказывает никакого влияния на входные данные с disabled указанным атрибутом. Кроме того, поскольку элементы становятся неизменяемыми, большинство других атрибутов, таких как [:pattern](https://book51.ru/doku.php?id=software:development:web:docs:web:html:attributes:pattern), не действуют, пока элемент управления не будет включен.

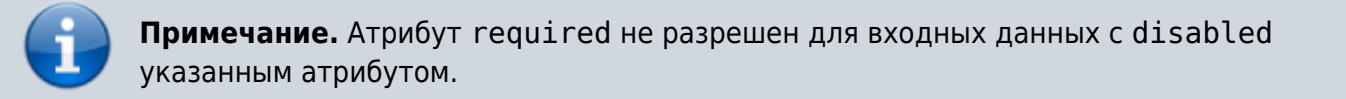

#### **Удобство использования**

Браузеры отображают отключенные элементы управления формой серым цветом, поскольку отключенные элементы управления формой являются неизменяемыми, не получают фокус или какие-либо события просмотра, такие как щелчки мыши или события, связанные с фокусом, и не отправляются вместе с формой.

Если он присутствует во вспомогательных элементах, [:disabled](https://book51.ru/doku.php?id=software:development:web:docs:web:css:disabled) псевдокласс будет соответствовать. Если атрибут не включен, [:enabled](https://book51.ru/doku.php?id=software:development:web:docs:web:css:enabled) псевдокласс будет соответствовать. Если элемент не поддерживает отключенный атрибут, атрибут не будет иметь никакого эффекта, в том числе не приведет к сопоставлению с псевдоклассами :disabled и :enabled.

#### **Проверка ограничений**

Если элемент равен disabled, то значение элемента не может получить фокус и не может быть обновлено пользователем, а также не участвует в проверке ограничений.

### **Примеры**

Когда элементы управления формой отключены, многие браузеры по умолчанию отображают их более светлым, серым цветом. Ниже приведены примеры отключенного флажка, переключателя [<option>](https://book51.ru/doku.php?id=software:development:web:docs:web:html:element:option) и [<optgroup>,](https://book51.ru/doku.php?id=software:development:web:docs:web:html:element:optgroup) а также некоторых элементов управления формой, которые отключаются с помощью атрибута Disable, установленного в [<fieldset>](https://book51.ru/doku.php?id=software:development:web:docs:web:html:element:fieldset) элементе-предке. S [<option>](https://book51.ru/doku.php?id=software:development:web:docs:web:html:element:option) отключены, но [<select>](https://book51.ru/doku.php?id=software:development:web:docs:web:html:element:select) сам нет. Мы могли бы отключить все [<select>,](https://book51.ru/doku.php?id=software:development:web:docs:web:html:element:select) добавив атрибут к этому элементу, а не к его потомкам.

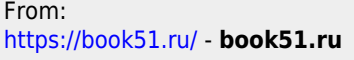

Permanent link: **<https://book51.ru/doku.php?id=software:development:web:docs:web:html:attributes:disabled>**

Last update: **2023/08/31 11:42**

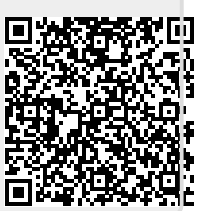